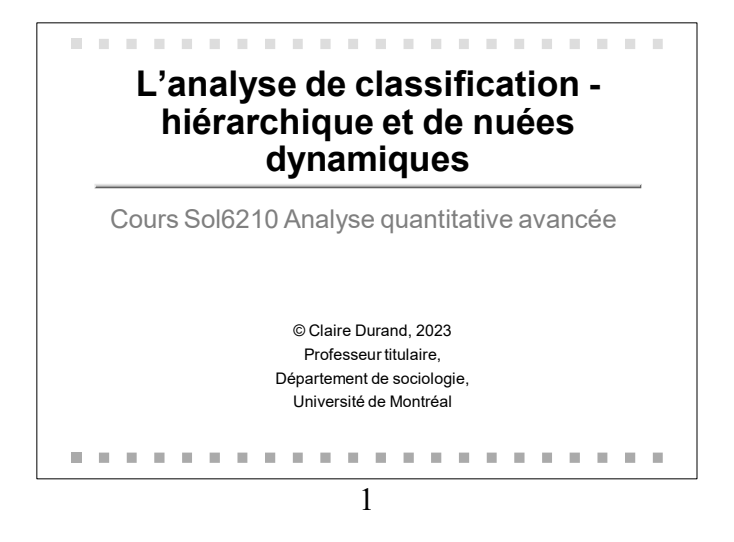

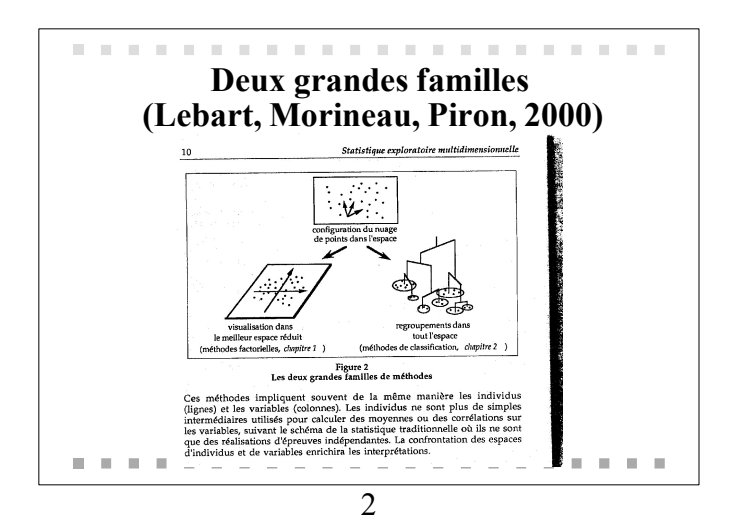

# Qu'est-ce que la classification?

Un ensemble de méthodes

 $\sim$  $\sim$ 

- Qui visent à regrouper les "cas" qui peuvent être des individus, mais aussi des départements, des villes, des pays, etc....
- Selon la similitude de leurs réponses à un certain nombre de questions, d'indicateurs, de variables
- Ce qui permet d'identifier ou de valider, le cas échéant, des typologies.

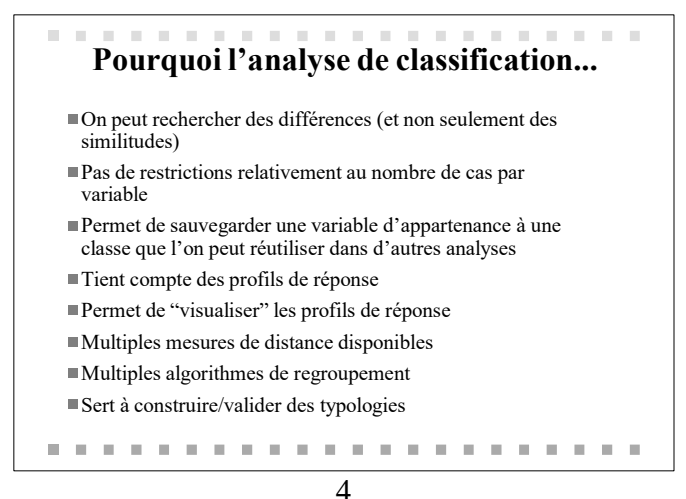

#### Les étapes (selon Rapkin et Luke, 1993)

- 1. Identifier les "cas": de quel type de cas s'agit-il? Est-ce qu'on les conserve tous?
- 2. Choisir, réduire, standardiser/pondérer les variables.
- 3. Décider de la mesure de distance entre les cas et entre les groupes de cas.

5

- 4. Choisir l'algorithme de regroupement
- 5. Déterminer le nombre de classes
- 6. Choisir le logiciel statistique et procéder à l'analyse

## a a Les étapes (selon Rapkin et Luke, 1993) Suite 7. Interpréter les profils de chaque classe 8. Vérifier la stabilité de la solution 9. Vérifier la validité de la solution

10. Présenter les résultats.

6

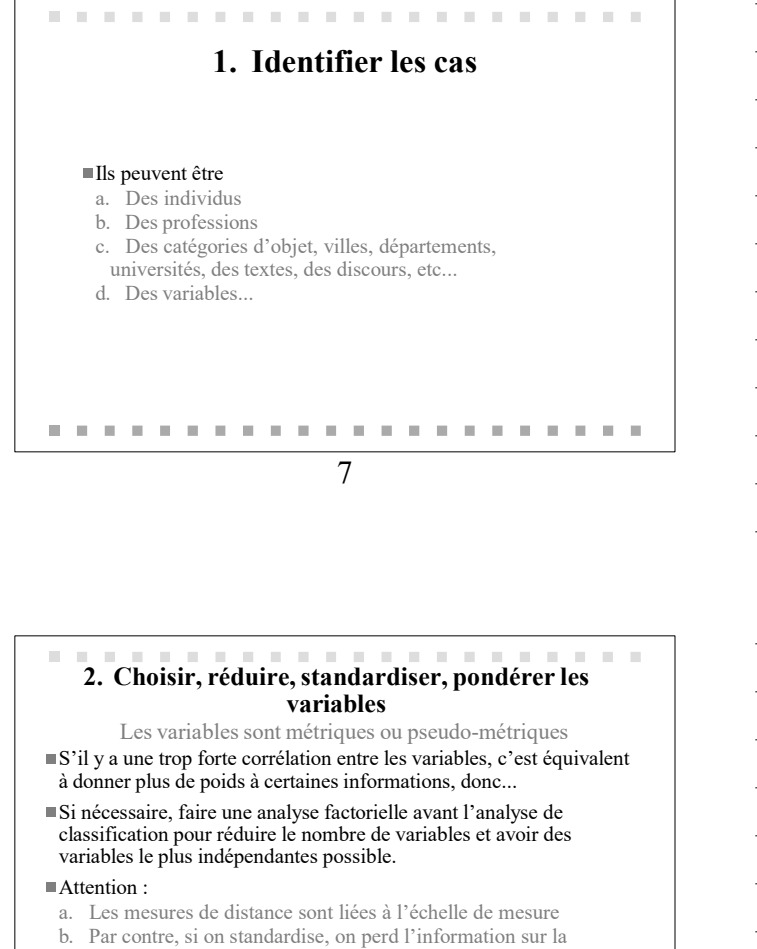

- moyenne et sur l'écart-type d'origine. c. On peut ramener à la même échelle (voir diverses méthodes dans
- SPSS) sans standardiser.

On pourrait choisir de donner des poids plus importants à certaines variables pour des raisons théoriques.

8

# 3. Décider de la mesure de distance

Elles ont chacune leurs avantages et inconvénients

#### Entre autres :

- a. Euclidiennes: les distances plus fortes ont plus
- d'importance (parce qu'on les met au carré)
- b. "city-block" ou Manhattan: distance absolue
- c. Chebychev: distance maximum sur une variable
- d. Mahalanobis: basée sur la régression
- e. Lambda (pour variables de type 0,1)
- f. Corrélations (pour les variables).
- On peut utiliser n'importe quelle matrice de distance comme "entrée" pour l'analyse.

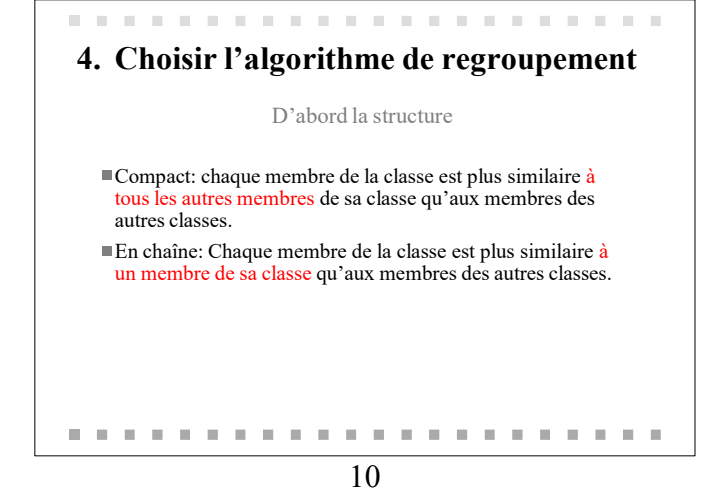

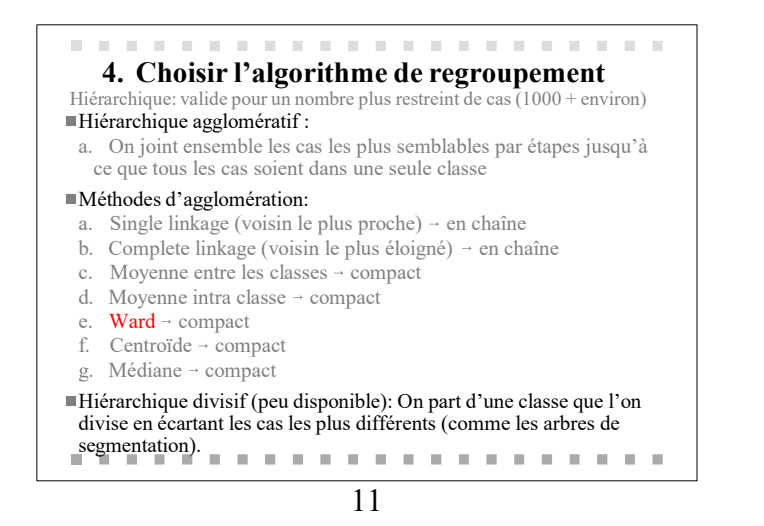

#### 4. Choisir l'algorithme de regroupement . . . . . . . . . .

#### Itératif ou mixte

Itératif (nuées dynamiques): On décide d'un point de départ au hasard pour chaque classe et on met dans chaque classe les points les plus proches du point de départ. On recalcule le centre de la classe et on refait l'agglomération jusqu'à la stabilité des classes.

- a. Les cas peuvent changer de classes en cours de processus.
- b. Méthodes multiples pour décider de la manière d'attribuer les cas à des classes.
- Il faut spécifier le nombre de classes au départ .
- c. Problème: La classification peut dépendre du point de départ.

Mixte: hiérarchique en deuxième étape sur classes (nombreuses) obtenues via nuées dynamiques.

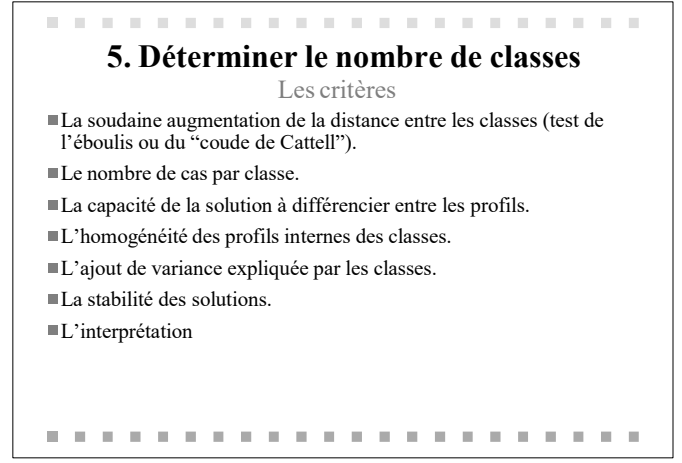

13

## 6. Quel logiciel utiliser?

### SPSS ou STATA :

- a.Facile
- b. Multiples méthodes pour standardiser (SPSS)
- c. Multiples mesures de distance
- d. Multiples méthodes d'agglomération (Stata: Kmedian) e. SPSS a maintenant une two-step method qui permet de faire la classification avec des variables nominales et continues.

#### SPAD, DTM-VIC, TRI-DEUX:

- a. Possibilité de faire l'analyse en combinaison avec l'analyse factorielle des correspondances; la distance est déterminée par le positionnement des cas sur les facteurs (axes).
- b. Représentation visuelle très intéressante

14

# 7. Interpréter les profils

#### Demande l'utilisation de procédures complémentaires:

- a. Anova, manova pour voir les différences de moyennes.
- b. Graphiques représentant le processus d'agglomération (à utiliser quand il y a peu de cas: villes, pays, etc.).
- c. Graphiques de moyennes pour visualiser les profils.
- d. Dans SPAD: représentation visuelle des classes.

Est-ce que les profils qu'on en dégage ont un sens dans le cadre de nos recherches, de la théorie, etc. Peut-on "mettre un nom" sur chaque type?

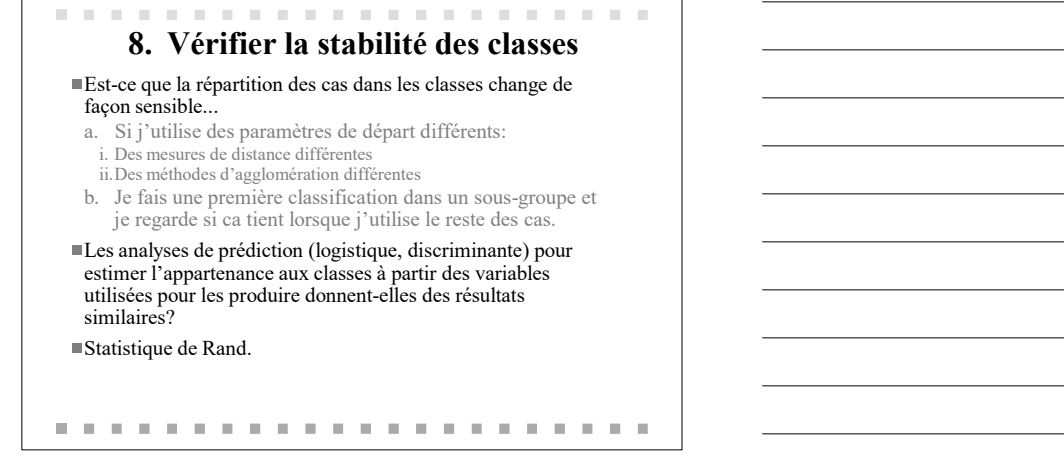

16

![](_page_5_Picture_2.jpeg)

17

# 10. Présenter les résultats

### Le visuel....

![](_page_5_Picture_6.jpeg)

b. Graphiques spécifiques (voir SPAD).

![](_page_6_Picture_0.jpeg)